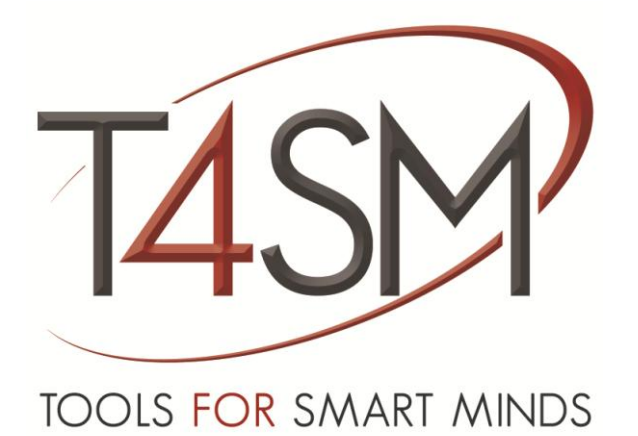

# **How to get latest driver for your Data Logger**

January 2015

Rev 03

How to get latest driver for your Data Logger

**Worldwide technical support and product information:**

[www.toolsforsmartminds.com](http://www.toolsforsmartminds.com/)

#### **TOOLS for SMART MINDS Corporate headquarter**

Via Padania, 16 Castel Mella 25030 Brescia (Italy)

Copyright © 2014 TOOLS for SMART MINDS. All rights reserved.

# SUMMARY

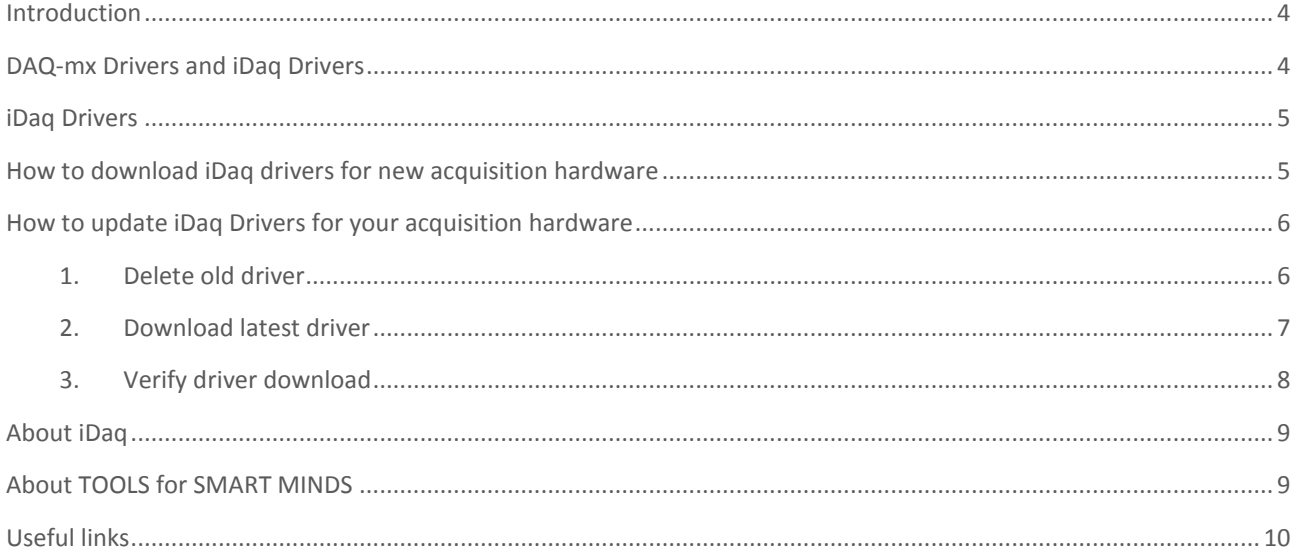

## <span id="page-3-0"></span>INTRODUCTION

This document explains how to keep your data logger updated with the latest drivers to get the maximum performance from your acquisition hardware. if you purchase the newest acquisition device and your copy of iDaq doesn't include the proper driver, this document illustrates the procedure to download automatically the right driver files.

iDaq 2.0 can acquire signals from a large variety of acquisition devices: from low cost USB devices such NI USB 6008/6009, from legacy PCI DAQ boards such National Instruments E-Series, up to latest CompactDAQ embedded CompactDAQ and Compact RIO products with their acquisition modules.

# <span id="page-3-1"></span>DAQ-MX DRIVERS AND IDAQ DRIVERS

iDaq takes advantage of National Instruments DAQ-mx Drivers to get the best performance from your acquisition systems. DAQ-mx drivers are shipped with acquisition hardware so you get the right release of DAQ-mx Drivers in box with your DAQ board/module. Periodically, National Instruments releases new versions of DAQ-mx Drivers to support new hardware and OS. We advice iDaq users to keep their computer updated with latest DAQmx Drivers. DAQ-mx Drivers can be downloaded freely from the official National Instruments web site: http://www.ni.com.

In addition to DAQ-mx drivers, iDaq has its own Drivers that specify what can be done with every single acquisition device. TOOLS for SMART MINDS updates regularly its online repository with new drivers. When National Instruments releases a new acquisition device, for example a new C-Series module, TOOLS for SMART MINDS develops the iDaq driver and make it available to all the users from the official iDaq web site: http://www.idaqdatalogger.com.

The following schema illustrates the interaction among iDaq, its Drivers and DAQ-mx Drivers.

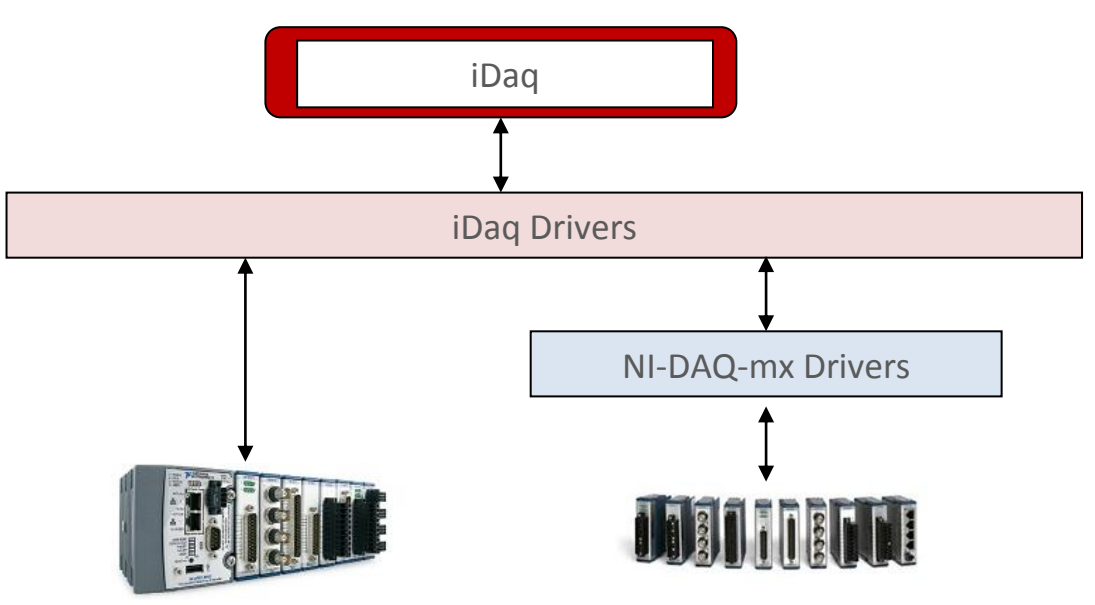

# <span id="page-4-0"></span>IDAQ DRIVERS

iDaq Drivers are files with extension .**iDaq-pt**, you can find them in the subfolders of main iDaq folder *c:\iDaq\supportProductTypes*. When iDaq is installed, the latest iDaq drivers are automatically copied into your hard drive together with other iDaq files.

# <span id="page-4-1"></span>HOW TO DOWNLOAD IDAQ DRIVERS FOR NEW ACQUISITION HARDWARE

If your acquisition hardware is not recognized automatically by iDaq and you have installed the correct DAQ-mx Drivers, then follow the three steps indicated below:

- 1. Ensure that acquisition hardware is properly connected to your PC and it is powered on.
- 2. Run *Measurement & Automation* software, installed with DAQ-mx drivers to check that acquisition hardware is configured correctly. For example acquisition devices with Ethernet connection must have an IP address compatible with the IP address of your PC.
- 3. Check if iDaq has an iDaq Driver for your acquisition hardware. To do this, using Windows Explorer, open the folder *C:\iDaq\supportedProductTypes\DAQ-mx*, you should find a file with the same name of your acquisition hardware.

if iDaq driver is missing, then connect your PC to Internet, run iDaq select *Configuration>>Devices* from iDaq main menu. Open the *Device and Configuration* window of DAQ-mx devices to add a new acquisition device. When iDaq searches for available devices and detects your acquisition hardware, iDaq downloads automatically the proper iDaq driver file and copies it in folder *C:\iDaq\supportedProductTypes\DAQ-mx*

Up today, iDaq is the only data logger on the market, capable to update its driver database from the web automatically. If you want to learn more about iDaq functionalities and addons, visit iDaq web site or contact iDaq development team at *info@idaq-datalogger.com*.

# <span id="page-5-0"></span>HOW TO UPDATE IDAQ DRIVERS FOR YOUR ACQUISITION HARDWARE

TOOLS for SMART MINDS continuously improves iDaq capabilities and periodically updates iDaq drivers to support new features. If you want to update your iDaq drivers with newest release follow the procedure indicated below.

Let's say that your iDaq has a very old release of iDaq driver for a C-Series module NI-9205 for CompactDAQ and you want to update it to the newest available version. This step-bystep procedure shows how to get the latest driver of the DAQ-mx acquisition board *NI-9205*. Notice that this procedure can be applied to any other device.

#### <span id="page-5-1"></span>1. DELETE OLD DRIVER

Using Windows Explorer, open the folder *C:\iDaq\supportedProductTypes*. As reported in the following image, this folder contains all the driver files organized by device type.

|                            |                                                                |                  | $\mathbf{x}$<br>o.<br>▭          |
|----------------------------|----------------------------------------------------------------|------------------|----------------------------------|
|                            | « Disco locale (C:) > iDaq > supportedProductTypes >           | $+$<br>▾∣        | Cerca supportedProductTypes<br>م |
| Organizza v<br>Apri        | Includi nella raccolta v<br>Condividi con $\blacktriangledown$ | Nuova cartella   | 睚                                |
| Preferiti                  | ≖<br>▲<br>Nome                                                 | Ultima modifica  | Tipo<br>Din                      |
| Desktop                    | BMP-JPG-PNG                                                    | 22/10/2014 17:32 | Cartella di file                 |
| "题 Risorse recenti         | Camera                                                         | 22/10/2014 17:32 | Cartella di file                 |
| Download                   | CameraLite                                                     | 22/10/2014 17:32 | Cartella di file                 |
|                            | CameraPRO                                                      | 22/10/2014 17:32 | Cartella di file                 |
| Raccolte                   | CompactRIO                                                     | 31/12/2014 12:38 | Cartella di file                 |
| Documenti                  | DAQ-mx<br>Ξ                                                    | 18/12/2014 13:52 | Cartella di file                 |
| Immagini                   | Device                                                         | 22/10/2014 17:32 | Cartella di file                 |
| Musica                     | <b>FrameGrabber</b>                                            | 22/10/2014 17:32 | Cartella di file                 |
| <b>M</b> Video             | SimulatedStaticSignals                                         | 12/01/2015 09:50 | Cartella di file                 |
|                            | SyncCDAQMod                                                    | 22/10/2014 17:32 | Cartella di file                 |
| Computer                   | <b>TDMS</b>                                                    | 12/01/2015 09:50 | Cartella di file                 |
| Disco locale (C:)          | <b>TextFile</b>                                                | 22/10/2014 17:32 | Cartella di file                 |
|                            | <b>XNET-CAN</b>                                                | 24/10/2014 17:45 | Cartella di file                 |
| <b>Civil</b> Rete          |                                                                | m.               |                                  |
| DAO-mx<br>Cartella di file | Ultima modifica: 18/12/2014 13:52                              |                  |                                  |

**FIGURE 1 - FOLDER OF IDAQ DRIVERS**

In order to get the latest driver of *NI-9205* device, explore the subfolder *C:\iDaq\supportedProductTypes\DAQ-mx* and delete (or rename) the file *NI 9205.iDaq.pt*.

|                                        |                                                                          |                                              | E<br>▭       | $\boldsymbol{\mathsf{x}}$ |  |
|----------------------------------------|--------------------------------------------------------------------------|----------------------------------------------|--------------|---------------------------|--|
|                                        | « iDaq > supportedProductTypes > DAQ-mx                                  | Cerca DAQ-mx<br>م<br>$^{++}$<br>$\mathbf{v}$ |              |                           |  |
| Organizza $\blacktriangledown$<br>Apri | Nuova cartella                                                           |                                              | 睚            | $\Omega$                  |  |
| <b>La</b> Download                     | ∽<br>Nome                                                                | Ultima modifica                              | Tipo         |                           |  |
|                                        | NI 9201.iDaq-pt                                                          | 12/01/2015 09:50                             | File IDAO-PT |                           |  |
| Raccolte                               | NI 9203.iDaq-pt                                                          | 12/01/2015 09:50                             | File IDAQ-PT |                           |  |
| Documenti                              | NI 9205 (DSUB).iDag-pt                                                   | 12/01/2015 09:50                             | File IDAO-PT |                           |  |
| Immagini                               | NI 9205.iDaq-pt                                                          | 12/01/2015 09:50                             | File IDAO-PT |                           |  |
| Musica                                 | NI 9206.iDaq-pt                                                          | 12/01/2015 09:50                             | File IDAO-PT |                           |  |
| Video                                  | NI 9207 (DSUB).iDaq-pt                                                   | 12/01/2015 09:50                             | File IDAO-PT |                           |  |
|                                        | NI 9207.iDaq-pt                                                          | 12/01/2015 09:50                             | File IDAQ-PT |                           |  |
| Computer                               | NI 9208 (DSUB).iDaq-pt                                                   | 12/01/2015 09:50                             | File IDAO-PT |                           |  |
| Disco locale (C:)                      | NI 9208.iDaq-pt                                                          | 12/01/2015 09:50                             | File IDAQ-PT |                           |  |
|                                        | NI 9211.iDag-nt                                                          | 12/01/2015 09:50<br>m.                       | File IDAO-PT |                           |  |
| <b>Gui Rete</b>                        |                                                                          |                                              |              |                           |  |
| File IDAQ-PT                           | NI 9205.iDag-pt Ultima modifica: 12/01/2015 09:50<br>Dimensione: 3,10 KB | Data creazione: 22/10/2014 17:32             |              |                           |  |

**FIGURE 2 - FOLDER OF DAQ-MX IDAQ DRIVERS**

### 2. DOWNLOAD LATEST DRIVER

<span id="page-6-0"></span>To obtain the latest driver of *NI-9205*, open the *Device and Configuration* window of DAQmx devices and press *Reset* button (See Figure 3).

These operations will download the latest driver of the *NI-9205*. As reported in the *Requirements Section*, an internet connection is required to complete this step.

| cDAQ4Mod6<br>NI 9234<br>Simulated<br>0<br>0<br>0<br>0<br>C:\iDaq\deviceCFG\DAQ-mx\NI 9234\cDAQ4Mod6.dev<br>CompactDA 4<br><b>NI 9203</b><br>Simulated<br>cDAQ5Mod1<br>0<br>O<br>o<br>C:\iDaq\deviceCFG\DAQ-mx\NI 9203\cDAQ5Mod1.dev<br>CompactDA 8<br>O<br>0<br>cDAQ5Mod2<br>Simulated<br>0<br>NI 9203<br>CompactDA 8<br>O<br>C:\iDaq\deviceCFG\DAQ-mx\NI 9203\cDAQ5Mod2.dev<br>O<br><b>NI 9215</b><br>Simulated<br>0<br>0<br>0<br>O<br>cDAQ5Mod3<br>CompactDA 4<br>C:\iDaq\deviceCFG\DAQ-mx\NI 9215\cDAQ5Mod3.dev<br>NI 9211<br>Simulated<br>0<br>0<br>0<br>cDAQ5Mod4<br>CompactDA 4<br>0<br>C:\iDaq\deviceCFG\DAQ-mx\NI 9211\cDAQ5Mod4.dev<br>0<br>0<br>0<br>cDAQ5Mod5<br>NI 9234<br>Simulated<br>CompactDA 4<br>0<br>C:\iDaq\deviceCFG\DAQ-mx\NI 9234\cDAQ5Mod5.dev<br>0<br>0<br>0<br>O<br>cDAQ5Mod6<br>NI 9234<br>Simulated<br>C:\iDaq\deviceCFG\DAQ-mx\NI 9234\cDAQ5Mod6.dev<br>CompactDA 4<br>cDAQ7Mod1<br><b>NI 9217</b><br>Simulated<br>CompactDA 4<br>0<br>o<br>O<br>C:\iDaq\deviceCFG\DAQ-mx\NI 9217\cDAQ7Mod1.dev<br>0<br>O<br>NI 9203<br>Simulated<br>O<br>O<br>cDAQ7Mod2<br>CompactDA 8<br>O<br>C:\iDaq\deviceCFG\DAQ-mx\NI 9203\cDAQ7Mod2.dev<br>$\overline{0}$<br>$\overline{0}$<br>cDAO7Mod3<br>NI 9205<br>Simulated<br>CompactDA 32<br>Ō<br>$\mathbf{0}$<br>_C:\iDaq\deviceCFG\DAQ-mx\NI 9205\cDAQ7Mod3.dev<br>0<br>0<br>NI 9206<br>CompactDA 32<br>0<br>0<br>Simulated<br>C:\iDeq\deviceCFG\DAQ-mx\NI 9206\cDAQ7Mod4.dev<br>cDAQ7Mod4<br>NI 9263<br>Simulated<br>0<br>cDAQ8Mod1<br>0<br>0<br>C:\iDaq\deviceCFG\DAQ-mx\NI 9263\cDAQ8Mod1.dev<br>CompactDA 0<br>4<br>Simulated<br>0<br>cDAQ8Mod2<br>NI 9269<br>CompactDA 0<br>4<br>0<br>O<br>C:\iDaq\deviceCFG\DAQ-mx\NI 9269\cDAQ8Mod2.dev<br>$\mathbf 0$<br>cDAQ8Mod3<br>CompactDA 16<br>0 | <b>Device</b> | <b>Product Type</b> | <b>Serial Number</b> | <b>Bus/Slot</b> | <b>AI</b> | <b>AO</b> | DI | DO | CI | <b>File path</b>                                     |  |
|----------------------------------------------------------------------------------------------------|---------------|---------------------|----------------------|-----------------|-----------|-----------|----|----|----|------------------------------------------------------|--|
|                                                                                                    |               |                     |                      |                 |           |           |    |    |    |                                                      |  |
|                                                                                                    |               |                     |                      |                 |           |           |    |    |    |                                                      |  |
|                                                                                                    |               |                     |                      |                 |           |           |    |    |    |                                                      |  |
|                                                                                                    |               |                     |                      |                 |           |           |    |    |    |                                                      |  |
|                                                                                                    |               |                     |                      |                 |           |           |    |    |    |                                                      |  |
|                                                                                                    |               |                     |                      |                 |           |           |    |    |    |                                                      |  |
|                                                                                                    |               |                     |                      |                 |           |           |    |    |    |                                                      |  |
|                                                                                                    |               |                     |                      |                 |           |           |    |    |    |                                                      |  |
|                                                                                                    |               |                     |                      |                 |           |           |    |    |    |                                                      |  |
|                                                                                                    |               |                     |                      |                 |           |           |    |    |    |                                                      |  |
|                                                                                                    |               |                     |                      |                 |           |           |    |    |    |                                                      |  |
|                                                                                                    |               |                     |                      |                 |           |           |    |    |    |                                                      |  |
|                                                                                                    |               |                     |                      |                 |           |           |    |    |    |                                                      |  |
|                                                                                                    |               | NI 9207 (DSUB)      | Simulated            |                 |           |           | 0  | O  |    | C:\iDaq\deviceCFG\DAQ-mx\NI 9207 (DSUB)\cDAQ8Mod3.de |  |
| cDAO8Mod4 NI 9264<br>16<br>CAiDag\deviceCFG\DAO-mx\NI 9264\cDAO8Mod4.dev<br>Simulated<br>$\Omega$<br>$\Omega$<br>$\Omega$<br>CompactDA 0                                                                                                    |               |                     |                      |                 |           |           |    |    |    |                                                      |  |

**FIGURE 3 - HOW TO DOWNLOAD THE LATEST DRIVER**

### <span id="page-7-0"></span>3. VERIFY DRIVER DOWNLOAD

Using Windows Explorer, open the folder *C:\iDaq\supportedProductTypes\DAQ-mx*. A new file *NI 9205.iDaq-pt* should be present in this folder. If the driver file is not present, the download procedure has not been successfully completed.

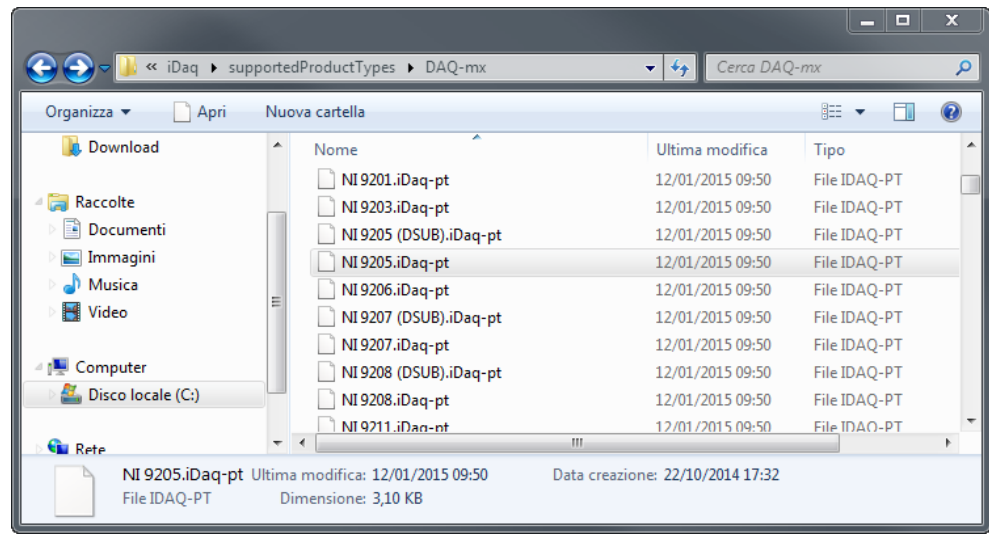

<span id="page-7-1"></span>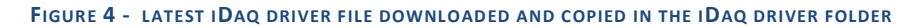

# ABOUT IDAQ

iDaq is a professional solution for data logging capable to acquire signals from a large variety of devices with different connection BUS. iDaq is simplest solution for technicians and engineers who want to get the best from their sensors and measurement hardware, without learning all details about hardware configuration and capabilities. iDaq is a data logger that can be customized with new functionalities by every LabVIEW developer. Many companies world-wide have chosen iDaq to boost their performance and save time.

# <span id="page-8-0"></span>ABOUT TOOLS FOR SMART MINDS

<span id="page-8-1"></span>TOOLS for SMART MINDS (T4SM) is software company committed to development of professional tools for engineers and LabVIEW developers. In last 20 years, T4SM has gain great experience in development of many inspection and data logging solutions for fields such: Automotive, Avionics, food processing and end-line measurements systems.

## USEFUL LINKS

Below you find a list of useful links:

iDaq product page[: http://www.idaq-datalogger.com/idaq.php](http://www.idaq-datalogger.com/idaq.php)

To get more details about National Instruments supported hardware by iDaq, visit the iDaq web site at http://idaq-datalogger.com/supported\_hardware.php.

To discover iDaq ADD-ONs and Components, visit iDaq ADD-ON Store [http://www.idaq](http://www.idaq-datalogger.com/addons.php)[datalogger.com/addons.php](http://www.idaq-datalogger.com/addons.php)

To get support for iDaq, visit:<http://www.idaq-datalogger.com/support.php>

To get more details about NI-DAQ-mx and National Instruments hardware support, visit http://download.ni.com/support/softlib//multifunction\_daq/nidaqmx/9.9/readme.html#de vSupport

To get more details about NI-DAQ-mx and Windows version compatibility, visit http://digital.ni.com/public.nsf/allkb/90FD507D9CACE4A886257C6D00594EA2

To get more details about TOOLS for SMART MINDS and learn what we can do for you, visit http://www.toolsforsmartminds.com or contact us at info@toolsforsmartminds.com